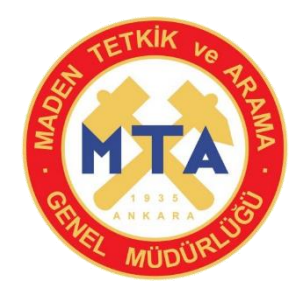

### **T.C.**

# **ENERJİ ve TABİİ KAYNAKLAR BAKANLIĞI MADEN TETKİK ve ARAMA GENEL MÜDÜRLÜĞÜ**

## **(TEKNİKER – COĞRAFİ BİLGİ SİSTEMLERİ)**

# **UNVAN DEĞİŞİKLİĞİ SINAVI 14.11.2020 – 14:00**

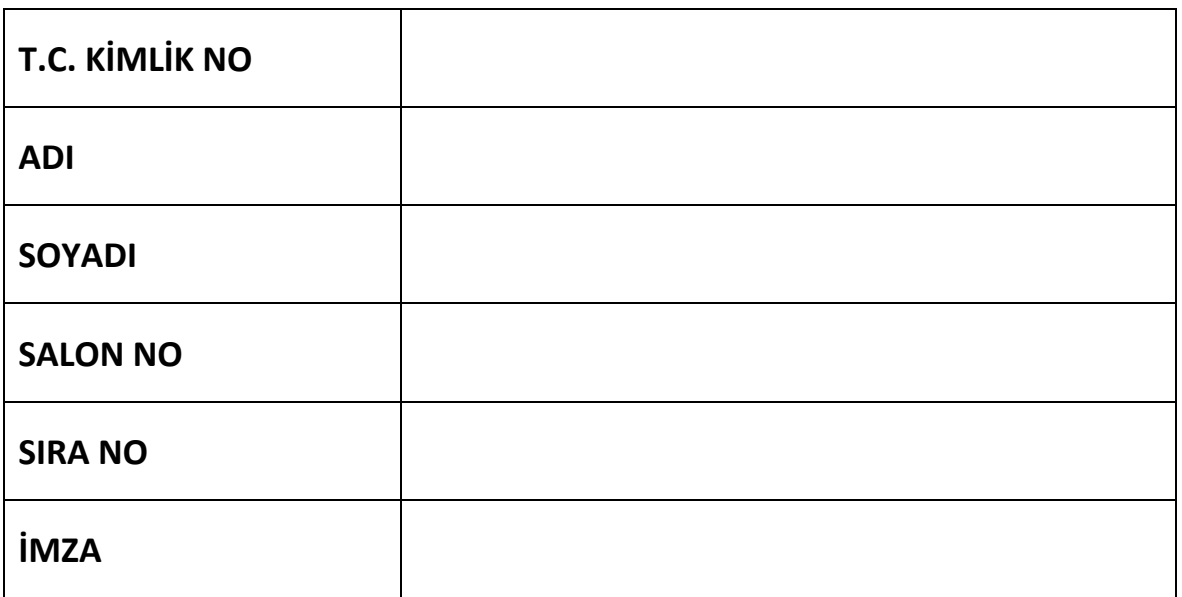

# **(A)** SORU KİTAPÇIĞI

**1.** Coğrafi veri yapısı temel olarak ……………. ve ………….. olmak üzere iki gruba ayrılır.

**Yukarıdaki boşluklara gelmesi gereken en uygun ifadeler sırasıyla aşağıdakilerden hangisidir?**

A) Mekânsal - Tanımlayıcı

A

- B) Yöntemsel Tamamlayıcı
- C) Bütünsel Yol Gösterici
- D) Mekânsal Bütünsel
- **2.** Feature Class vektör veri formatı mekânsal veriyi ………, …………. ve ……….. özellik tiplerinde depolamaktadır.

**Yukarıdaki boşluklara sırasıyla gelmesi gereken en uygun ifadeler aşağıdakilerden hangisidir?**

- A) Nokta-Çizgi-Alan
- B) Mesafe- Aralık- Alan
- C) Çizgi-Mesafe- Nokta
- D) Nokta- Aralık- Alan
- **3.** Bir raster veri setine ait çözünürlük ile tek bir hücrenin kapladığı alanın boyutları kastedilmektedir. Örneğin bir hücrenin boyutları 5 x 5 metre ise çözünürlük 5 m'dir.

**Aşağıda çözünürlükleri verilen raster verilerden hangisinin çözünürlüğü en yüksektir?**

- A) 5 m
- B) 3 m
- C) 6 m
- D) 7 m
- **4. Coğrafi bilgi sistemlerinde konumsal nesnelerin özellikleri olarak ifade edilen veri tipi hangisidir?**
	- A) Konumsal veri
	- B) Coğrafi veri
	- C) Öznitelik verisi
	- D) Nokta verisi

- **5. Türkiye iller haritasında; iller nüfus yoğunluğuna göre değişen renklerle görselleştirilmek istendiğinde kullanılması gereken fonksiyon aşağıdakilerden hangisidir?**
	- A) Graduated Symbols
	- B) Graduated Colors
	- C) Many Colors
	- D) Unique Colors

- **6. Aşağıdakilerden hangisi "Export Map" fonksiyonu ile alınan çıktı uzantılarından biridir?**
	- A) .cad
	- B) .dwg
	- C) .mxd
	- D) .bmp
- **7. GeogleEarth yazılımı ile kullanılan veri tipinin uzantısı aşağıdakilerden hangisidir?**
	- A) .shp

A

- B) .kml
- C) .dxf
- D) .dwg

**8. Aşağıdaki şekilde verilen coğrafi analiz fonksiyonu aşağıdakilerden hangisidir?**

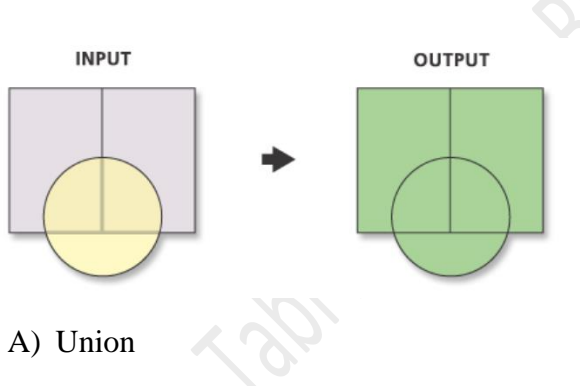

- B) Intersect
- C) Update
- D) Erase
- **9.**
	- I. Görüntü verileri
	- II. Öznitelik verileri
	- III. Yüzey verileri
	- IV. Tematik veriler
	- V. Düzensiz üçgen ağ

#### **Yukarıdakilerden hangileri raster veri grubunda yer alır?**

- A) I, II, III
- B) II, IV, V
- C) I, II, V
- D) I, III, IV
- **10. Bir paftada alt kenar bilgisi olarak yer alan, coğrafi kuzey ve manyetik kuzey arasında kalan açıya ne ad verilir?**
	- A) Deklinasyon açısı
	- B) Azimut açısı
	- C) Başlangıç açısı
	- D) Kuzey açısı

- **11. Aşağıdakilerden hangisi ulusal mekansal veri altyapısı örneğidir?**
	- A) CEN
	- B) INSPIRE
	- C) PCGIAP
	- D) TUCBS
- **12. Aşağıdakilerden hangisi bir CBS projesi üretilirken renk düzenlemeleri, tarama şekilleri ve nokta sembolleri gibi ayarlamaları yapmaya yarayan araçlardan biridir?**
	- A) Sembol kütüphanesi
	- B) Tabaka

A

- C) Araç kutusu
- D) Katman
- **13. Raster tabanlı eğim (slope) verisini üretirken eğim değeri için tanımlamanız gereken parametrelerden birisi aşağıdakilerden hangisidir?**
	- A) Feet
	- B) Meters
	- C) Mile
	- D) Degree

**15. Aşağıdaki şekilde verilen coğrafi analiz fonksiyonu aşağıdakilerden hangisidir?**

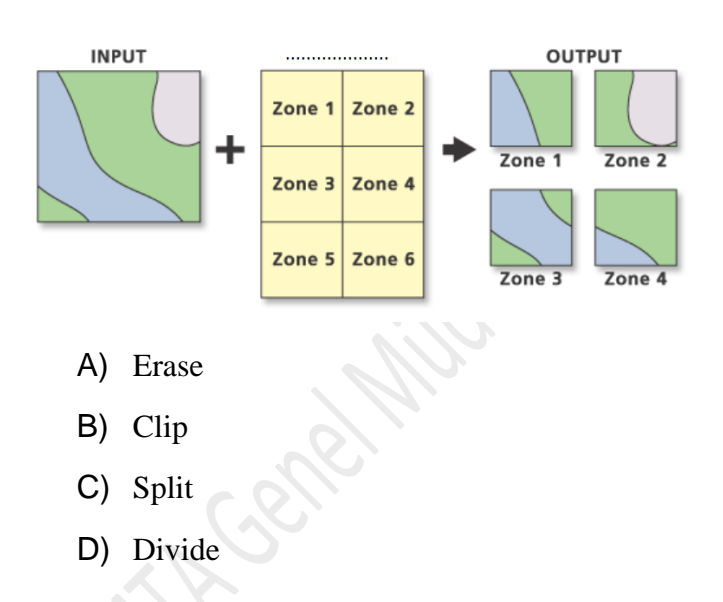

- **16. Aşağıdakilerden hangisi CBS'nin bir bileşenidir?**
	- A) Veri
	- B) Akıl
	- C) Proje
	- D) Para
- **14. Aşağıdakilerden hangisi Coğrafi Bilgi Sistemlerinde kullanılan veri tiplerindendir?**
	- A) Ütopik veriler
	- B) Doğal veriler
	- C) Olasılık verileri
	- D) Sanatsal veriler
- **17. Raster veri konumlandırmak için en az kaç kontrol noktası gereklidir?**
	- A) 2
	- B) 3
	- C) 4
	- D) 5

#### **18.**

I. ED50

II. WGS84

III. GDA94

**Yukarıdakilerden hangisi/hangileri Türkiye'de kullanılan belli başlı datumlardan biridir?**

- A) Yalnız I
- B) I ve II
- C) I, II ve III
- D) Yalnız III
- **19. Referans elipsoidi olarak GRS80 elipsoidini kullanan sistem aşağıdakilerden hangisidir?**
	- A) ED 50
	- B) ITRF
	- C) NAD72
	- D) Clarke

#### **20. Geodezik datumun işlevi aşağıdakilerden hangisidir?**

- A) Elipsoid model ve küremsi model referans yüzeyleri arasındaki ölçek farklılıklarını gidermek
- B) Harita projeksiyon sistemini belirlemek
- C) Yervüzü nesnelerini ölçmek için referans seçilen elipsoid yüzeyinin başlangıç noktasını ve boyutlarını belirlemek
- D) Haritası üretilen alanın hangi harita projeksiyonuna göre iki boyutlu düzlem üzerine düşürülmesini belirlemek

#### **21. Aşağıdakilerden hangisi Coğrafi Bilgi Sistemlerinde temel sorgulamalardan biridir?**

- A) Mekansal Sorgulama
- B) Layout Sorgulama
- C) Arctoolbox Sorgulama
- D) Search Sorgulama

- **22. Aşağıdaki bilgilerden hangisi raster tabanlı bakı (aspect) analizi sonrası oluşmaz?**
	- A) Doğu
	- B) Kuzey
	- C) Düz Alanlar
	- D) Yoğunluk

- **23. Bir raster uydu verisindeki hücre değerlerini belirli özelliklere göre gruplandırmak için hangi mekansal analiz yöntemi uygulanır?**
	- A) Yoğunluk Analizi
	- B) Yüzey Analizi
	- C) Çakıştırma Analizi
	- D) Yeniden Sınıflandırma Analizi

#### **24.**

A

- I. Topografik analizler
- II. En kısa yol analizi
- III. 3D analizler
- IV. Tampon analizi
- V. Hidrolojik analizler

**Yukarıdakilerden hangileri, CBS'de kullanılan yüzey analizleri grubunda yer alır?**

- A) I, II, IV
- B) II, IV, V
- C) I, III, V
- D) III, IV, V

#### **25. Kaç şekilde "buffer zone" oluşturulabilmektedir?**

- A) 1
- B) 2
- C) 3
- D) 4
- **26. Aşağıdakilerden hangisi iki nokta arasındaki düşey uzaklığın yatay uzaklığa oranı olarak tanımlanmaktadır?** 
	- A) Bakı Analizi
	- B) Görünebilirlik Analizi
	- C) Yakınlık Analizi
	- D) Eğim Analizi

**27.**

I. Koordinat bilgisine sahip verilerin istemciye görüntü veya haritalar olarak iletilmesini sağlar.

II. ISO 19128 standardı olarak yayımlanan uygulama standardıdır.

**Yukarıdaki veriler hangi OGC standartlarını tanımlamaktadır?**

- A) WFS
- B) WCS
- C) WMS
- D) CRS

- **28. Bir veritabanı içinde tutulan aşağıdaki verilerden hangisi mekânsal veritabanlarına örnektir?**
	- A) Adres bilgisi
	- B) Sınıf listesi
	- C) Banka hesap bilgileri
	- D) Demirbaş kayıtları

**29.** "Bir veri tabanını yaratmak ve üzerinde çeşitli işlemler gerçekleştirmek imkânı sağlayan bir yazılım ya da programlar koleksiyonudur."

#### **Bu tanım, aşağıdakilerden hangisinin ifadesidir?**

- A) Uygulama programları
- B) Veri tabanı yöneticisi
- C) Veri tabanı yönetim sistemi (VTYS)
- D) Veri tabanı

- **30. Aşağıdakilerden hangisi, analog verileri raster tabanlı dijital görüntülere dönüştüren cihazlara verilen isimdir?**
	- A) Çizici
	- B) Tarayıcı (scanner)
	- C) Yazıcı
	- D) Okuyucu
- **31. Kuruluşumuz çalışanları sistem ve internet ağı ile ilgili her türlü yardıma hangi daire başkanlığı aracılığı ile ulaşabilir?**
	- A) Fizibilite Etütleri Dairesi Başkanlığı
	- B) Maden Analizleri ve Teknolojisi Dairesi Başkanlığı
	- C) Bilimsel Dokümantasyon ve Tanıtma Dairesi Başkanlığı
	- D) Strateji Geliştirme Dairesi Başkanlığı
- **32. 5018 sayılı Kanun kapsamında hazırlanan Kurumumuz Performans Programını tüm birimler ile koordineli şekilde hazırlayıp takibini yapmak ile görevli olan daire başkanlığı aşağıdakilerden hangisidir?** 
	- A) İdari ve Mali İşler Dairesi Başkanlığı
	- B) Personel ve Eğitim Dairesi Başkanlığı
	- C) Strateji Geliştirme Dairesi Başkanlığı
	- D) Fizibilite Etütleri Daire Başkanlığı
- **33. Kurumumuz taşınırlarına ait amortismanların muhasebe kayıtlarını yapmak ve takip etmekle görevli birim aşağıdakilerden hangisidir?**
	- A) İç Kontrol ve İnceleme Şube Müdürlüğü
	- B) Muhasebe-Kesin Hesap Şube Müdürlüğü
	- C) Taşınır Hesap Şube Müdürlüğü
	- D) Bütçe ve Gelirler Şube Müdürlüğü

#### **34. Çevresel Etki Değerlendirmesi kapsamında Çevre Araştırmaları Dairesi Başkanlığı hangi izni almaktadır?**

**35. Sondajlara ait veri, doküman ve karot loglarının değerlendirilmesi, saklanmaya değer bulunan karotlar hangi özel yazılım üzerinden değerlendirilerek madencilik** 

**sektöründen talep edilmektedir?**

- A) Ruhsat İzinleri
- B) İmar İzinleri

A

- C) Teknoloji izinleri
- D) Çevresel izinler

#### **37. Jeotermal enerji potansiyeli açısından en zengin bölgemiz hangisidir?**

- A) Marmara
- B) Karadeniz
- C) Güneydoğu Anadolu
- D) Ege
- **38. Aşağıdaki madenlerden hangisinin üretimi devlet tekelindedir?**
	- A) Bor
	- B) Mermer
	- C) Bakır
	- D) Boksit

- A) TÜVTÜRK
- B) TÜVEK-BS
- C) BİLSİS
- D) BELGENET
- **36. Jeotermal enerjinin arama ve araştırılmasına yönelik düzenlenen mevzuatlara göre aşağıdakilerden hangisi MTA Genel Müdürlüğü görevlerinden biridir?** 
	- A) Jeotermal kaynaktan elektrik üretmek ve satmak
	- B) Jeotermal kaynak varlığını ortaya çıkardığı sahalarını ihale etmek
	- C) Jeotermal işletme ruhsatı vermek
	- D) Jeotermal konut ısıtmacılığı yapmak
- **39. MTA Kanunu aşağıdakilerden hangisidir?**
	- A) 6309 Sayılı Kanun
	- B) 3213 Sayılı Kanun
	- C) 5018 Sayılı Kanun
	- D) 2804 Sayılı Kanun
- **40. Kampüs alanına giriş-çıkış, mesai içi ve dışında binaların kontrolü İdari ve Mali İşler Dairesi Başkanlığına bağlı hangi Şube Müdürlüğü tarafından yürütülür?**
	- A) Gıda İkmal Şube Müdürlüğü
	- B) İç Hizmetler ve Güvenlik Şube Müdürlüğü
	- C) Sosyal Hizmetler Şube Müdürlüğü
	- D) Trafik ve Ulaştırma Şube Müdürlüğü
- **41. Genel Müdürlüğümüz merkez ve taşra teşkilatlarında bulunan misafirhane, lokal, kreş, spor ve kafeterya gibi tesislerin işletilmesi hangi yönerge ile yapılır?**
	- A) Tabldot İşletmesi Yönergesi
	- B) İç Hizmetler ve Güvenlik Yönergesi
	- C) Kamu Lojmanları Yönetmeliği
	- D) Sosyal Tesisler İşletme Yönergesi

#### **43. Kamp Şefleri görevlerini hangi düzenleme kapsamında yürütürler?**

- A) Arazi Uygulama Yönergesi
- B) Strateji Geliştirme Birimlerinin Çalışma Usul ve Esasları Yönetmeliği
- C) Merkezi Yönetim Harcama Belgeleri Yönetmeliği
- D) İç Kontrol Yönergesi

- **44. Son hazırlanan Stratejik Plan hangi yılları kapsamaktadır?**
	- A) 2016-2020
	- B) 2017-2021
	- C) 2018-2022
	- D) 2019-2023

- **45. Maden Tetkik ve Arama Genel Müdürlüğünde böbrek taşı analizleri hangi laboratuvarda yapılmaktadır?**
	- A) Analitik Kimya Laboratuvarları
	- B) Doğal Taş Laboratuvarları
	- C) Mineraloji Petrografi Araştırmaları Laboratuvarları
	- D) Jeokimya Laboratuvarları

#### **42.**

A

- I. Ülkemizin işletmeye elverişli madenlerini aramak
- II. Bulunan madenlerin kalite ve rezervlerini tespit etmek
- III. Madencilik sektörüne hizmet verecek alt yapı çalışmalarını yapmak
- IV. Tabii kaynaklar ile ilgili araştırma izni, arama ve işletme ruhsatı, işletme izni vermek

**Yukarıdakilerden hangileri Maden Tetkik ve Arama Genel Müdürlüğünün 2804 sayılı kuruluş kanununda yer alan görevlerindendir?**

- A) I ve II
- B) I ve III
- C) I, II ve III
- D) Hepsi
- **46. Maden Tetkik ve Arama Genel Müdürlüğünde İhale yolu ile yaptırılan sondaj çalışmalarında Kontrol Teşkilatının görevi nedir?**
	- A) Sözleşme hükümleri çerçevesinde yapılan sondaj çalışmalarını takip etmek
	- B) Kamp Bilgi Formu hazırlamak
	- C) Sondaj ödemelerini gerçekleştirmek
	- D) Firmayı takip etmek
- **47.** Kullanıcı birimlerin ihtiyaçları doğrultusunda yeni malzeme ve ekipmanların satın alınması için …………..…… düzenlenmesi, ihale sürecinin takip edilmesi, muayene ve kabul işlemlerinin tamamlanması ve Ödeme Emri Belgesinin düzenlenmesini sağlar.

**Yukarıda Makine-Malzeme ve Planlama Birim Yöneticiliğinin görevlerinden biri belirtilmiş olup boş bırakılan yere aşağıdakilerden hangisi getirilmelidir?**

- A) Muhasebe İşlem Fişi
- B) Harcama Talep Formu
- C) Taşınır İşlem Fişi
- D) Taşınır İstek Belgesi

#### **48. Sondaj faaliyetlerinde Kesin Hesap Raporunu hangi komisyon düzenler?**

- A) Arazi Komisyonu
- B) Tüzük Komisyonu
- C) Kamp Komisyonu
- D) Muayene ve Kabul Komisyonu
- **49. Sondaj faaliyetlerinde iş makinelerinin nakli için gerekli yol izni belgesi hangi kurumdan alınır?**
	- A) Emniyet Genel Müdürlüğü
	- B) Karayolları Genel Müdürlüğü
	- C) Jandarma Genel Komutanlığı
	- D) TŞOF
- **50. Maden Etüt ve Arama Dairesinde, Ülkemizde altın cevherleşmesine yönelik arama çalışmaları oluşturulmasından, yürütülmesinden ve koordinasyonundan sorumlu olan birim yöneticiliği aşağıdakilerden hangisidir?**
	- A) Baz ve değerli metaller
	- B) Topoğrafya ve Harita
	- C) Endüstriyel hammaddeler
	- D) Demir ve İlişkili metaller

#### **TEST BİTMİŞTİR. CEVAPLARINIZI KONTROL EDİNİZ.**

#### **SINAVDA UYULACAK KURALLAR**

#### **Bu kurallar, sınav başlamadan önce adaylara yüksek sesle okunacaktır.**

- 1) Sınav esnasında adaylar görevlilerin her türlü uyarılarına uymak zorundadır. Sınavın geçerli sayılması, her şeyden önce sınav kurallarına uymaya bağlıdır. Kurallara aykırı davranışta bulunanların ve yapılacak uyarılara uymayanların kimlik bilgileri tutanağa yazılacak ve sınavları geçersiz sayılacaktır.
- 2) CEP TELEFONU, Çağrı cihazı, telsiz, fotoğraf makinesi vb. araçlarla; cep bilgisayarı, her türlü bilgisayar özelliği bulunan cihazlarla; müsvedde kâğıdı, defter, kitap, sözlük, sözlük işlevi olan elektronik aygıt vb. araçlarla sınava girmek **kesinlikle yasaktır.**
- 3) Sınav salonundan gözetimsiz olarak çıkan aday tekrar sınav salonuna **kesinlikle alınmayacaktır.**
- 4) Sınav başladıktan sonra ilk 15 dakika içerisinde gelen öğrenciler salonlara alınır. Sınava geç başlayan adaylara ek süre verilmez.
- 5) Sınav süresi 75 dakikadır.
- 6) Sınavın **ilk 30 dakikası ve son 15 dakikası içinde salondan çıkmak yasaktır.** Bu süre dolmadan binayı terk eden adayın sınavı geçersiz sayılacaktır.
- 7) Sınav süresince görevlilerle konuşmak, görevlilere soru sormak yasaktır. Aynı şekilde görevlilerin de adaylarla yakından ve alçak sesle konuşmaları, öğrencilerin birbirinden kalem, silgi, kalemtıraş vb. alışverişleri **kesinlikle yasaktır.**
- 8) Sınav sırasında kopya çeken veya çekmeye teşebbüs eden, kopya veren ve kopya çekilmesine yardım edenlerin kimlik bilgileri Salon Sınav Tutanağına yazılacak ve bu adayların sınavları geçersiz sayılacaktır. Görevliler kopya çekmeye veya vermeye çalışanları uyarmak zorunda değildir, sorumluluk adaya aittir. Sınav görevlileri bir salondaki sınavın kurallara uygun biçimde yapılmadığını, toplu kopya girişiminde bulunulduğunu raporlarında bildirdikleri takdirde, bu salonda sınava giren adayların tümünün sınavı geçersiz sayılacaktır.
- 9) Optik cevap kâğıdında doldurmanız gereken **Kitapçık Türü ve İmza** kısımları yer almaktadır. Bu alanları doldurunuz. **Kitapçık türü işaretlenmemiş adayların optik cevap kâğıtları değerlendirmeye alınmayacaktır.**
- 10) Optik cevap kâğıdına yazılacak her türlü yazıda ve yapılacak bütün işaretlemelerde kurşun kalem kullanılacaktır. Tükenmez kalem veya dolma kalem **kesinlikle kullanılmayacaktır**.
- 11) Cevapların optik cevap kâğıdına işaretlenmiş olması gerekir. **Soru kitapçığına işaretlenen cevaplar dikkate alınmayacaktır.**
- 12) Sınavda size birer adet soru kitapçığı ve optik cevap kâğıdı verilecektir. Salon başkanı inceleme iznini verdikten sonra, Soru kitapçığınızın sayfalarının eksik olup olmadığını, kitapçıkta basım hatalarının bulunup bulunmadığını kontrol ediniz. Bir sorun var ise değiştirilmesi için Salon Başkanına başvurunuz. Bir sorun yoksa kitapçık üzerindeki ilgili bilgileri doldurunuz.
- 13) Optik cevap kâğıdına yazılması ve işaretlenmesi gereken bilgilerde eksiklik ve/veya yanlışlık olması hâlinde sınavın değerlendirilmesi mümkün olamamaktadır. Tarafınızdan yazılması ve işaretlenmesi gereken bilgilerde eksiklik ve/veya yanlışlık olması hâlinde durum Salon Sınav Tutanağında belirtilecektir.
- 14) Soru kitapçığının boş alanları müsvedde için kullanılabilir.
- 15) Sınav süresinin bittiği ilan edildiğinde soru kitapçıkları ve optik cevap kâğıtları salon görevlileri tarafından toplanıncaya kadar öğrenciler yerlerinde kalmalıdır. Soru kitapçığı ve optik cevap kâğıdı salon görevlilerine teslim edilmelidir. Soru kitapçığının tek sayfası bile eksik çıksa sınav geçersiz sayılacaktır.
- 16) Soruları ve/veya bu sorulara verilen cevapları ayrı bir kâğıda yazıp **dışarı çıkarmak yasaktır.**
- 17) Sınav salonuna giriş-çıkışta görevliler veya diğer adaylarla aranızdaki fiziksel mesafeyi korunmalıdır.
- 18) Sınav girişinde ve çıkışında da tüm alanlarda maskeler takılmış olarak bulunulmalıdır.
- 19) Sınav esnasında eğer istenirse maskeler çıkarılabilir.
- 20) Sorulara cevap verilmemesi veya yanlış cevabın işaretlenmesi, doğru cevaplardan elde edilen puanları etkilemez.
- 21) Sınavın kurallara uygun olarak gerçekleşmesinde gösterilecek özen için teşekkür ederiz.